# **Boletim Técnico**

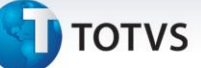

### **Criação de índice na tabela SRD**

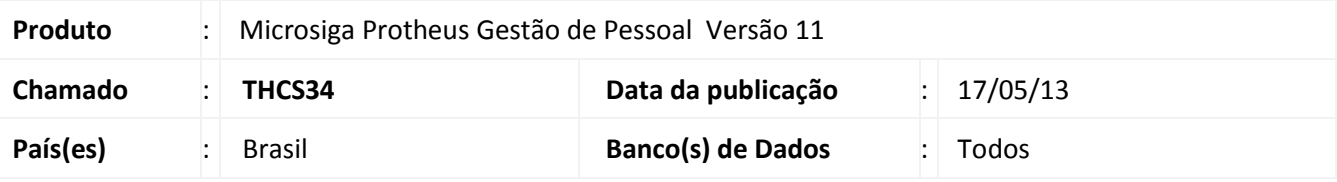

## Importante

Esta melhoria depende de execução do *update* de base *RHUPDMOD*, conforme **Procedimentos para Implementação**.

Efetuada a criação de índice na tabela **SRD** para agilizar o processamento e gravação dos registros ao processar a geração do bloco **K300,** do **MANAD**.

#### **Procedimento para Implementação**

Para viabilizar essa melhoria, é necessário aplicar previamente o pacote de atualizações (Patch) deste chamado.

#### *Importante*

Antes de executar o **RHUPDMOD** é imprescindível seguir as orientações de **segurança da informação** e conhecer **os procedimentos para aplicação do compatibilizador**, descritos no Portal TDN [\(http://tdn.totvs.com\)](http://tdn.totvs.com/) em **Softwares de Gestão / Linha Microsiga Protheus / Informações Sistêmicas / Compatibilizador***.*  Execute a atualização **216 - Criação de índice na tabela SRD** do módulo **SIGAGPE**.

#### **Procedimentos para Utilização**

1. No **Livros Fiscais (SIGAFIS)** acesse **Miscelânea/Arq. Magnéticos/Instr. Normativas (MATA950)**.

Nos parâmetros da rotina, selecione a instrução normativa **MANAD**.

- 2. Preencha as informações solicitadas no wizard e confirme o processamento.
- 3. Aguarde a geração do arquivo magnético.

 $\odot$ 

# **Boletim Técnico**

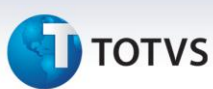

# **Atualizações do Compatibilizador**

## 1. Criação de **Índices** no arquivo **SIX – Índices**:

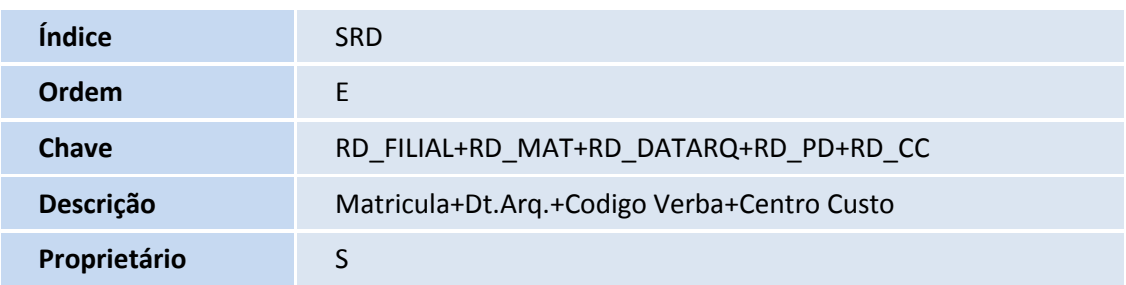

# **Informações Técnicas**

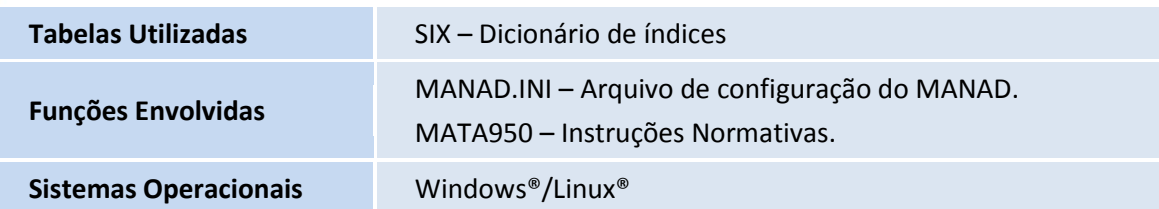